## **How To Install And Use The LC4D Plugin For BEYOND Software**

[Go Back](https://wiki.pangolin.com/doku.php?id=tools:lc4d:start)

From: <https://wiki.pangolin.com/> - **Complete Help Docs**

Permanent link: **<https://wiki.pangolin.com/doku.php?id=tools:lc4d:tutorial-install>**

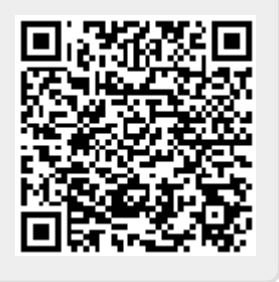

Last update: **2021/05/05 12:39**